Durante el TERCER TRIMESTRE algunos profesores vamos a mandaros las tareas por TEAMS ¿CÓMO SE ACCEDE? Desde<https://www.educa.jcyl.es/>

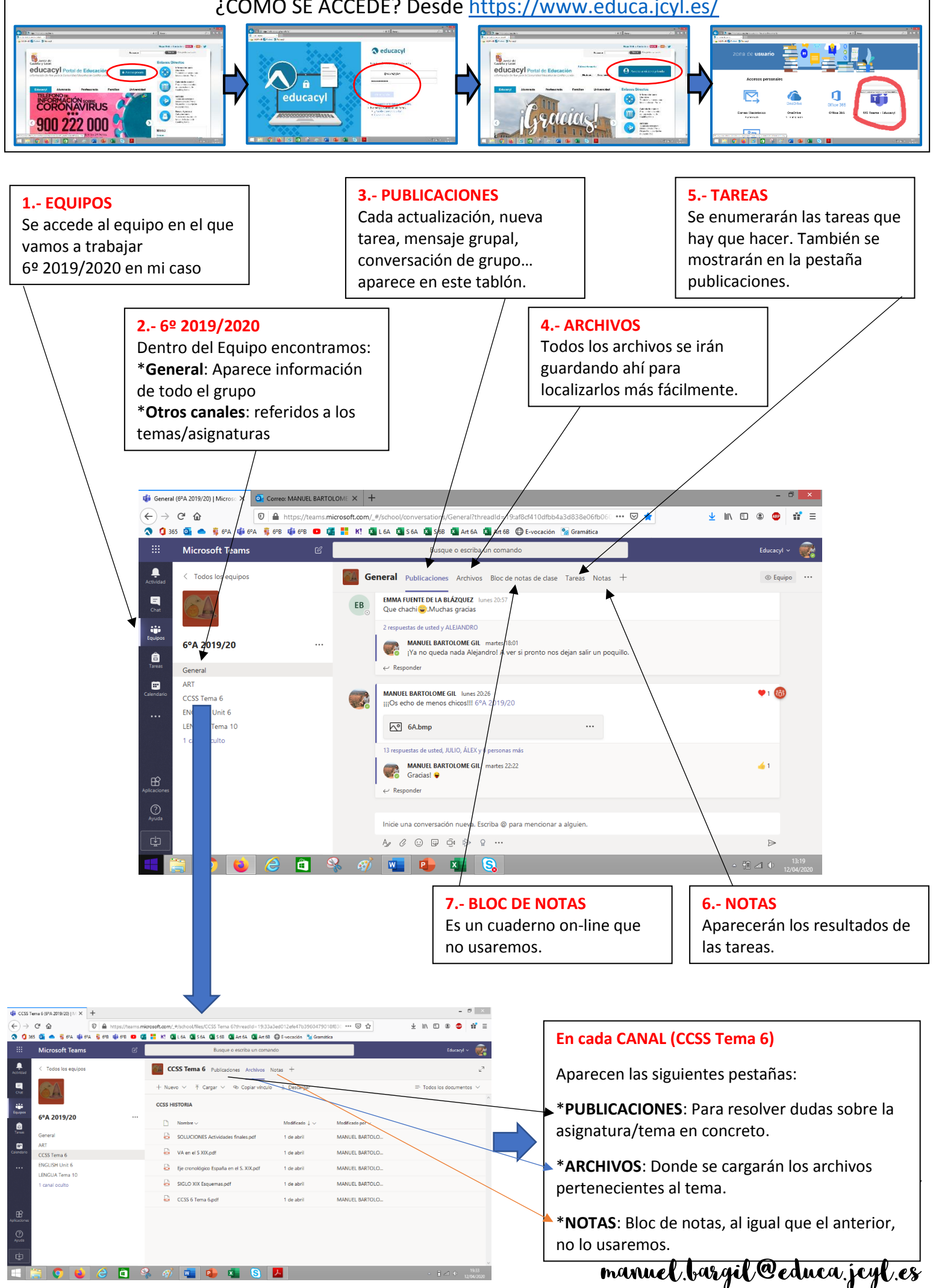